## **ProQuest 플랫폼 이용 안내**

**ProQuest 한국지사**

**Korea@asia.proquest.com**

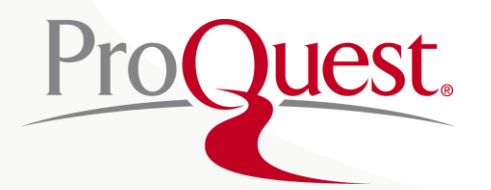

#### **기본 화면**

#### **개인화 기능** 최근 검색 이력, 임시 저장 폴더, 인터페이스 언어설정, My Research(개인 계정을 이용한 개인화 기능) 활용

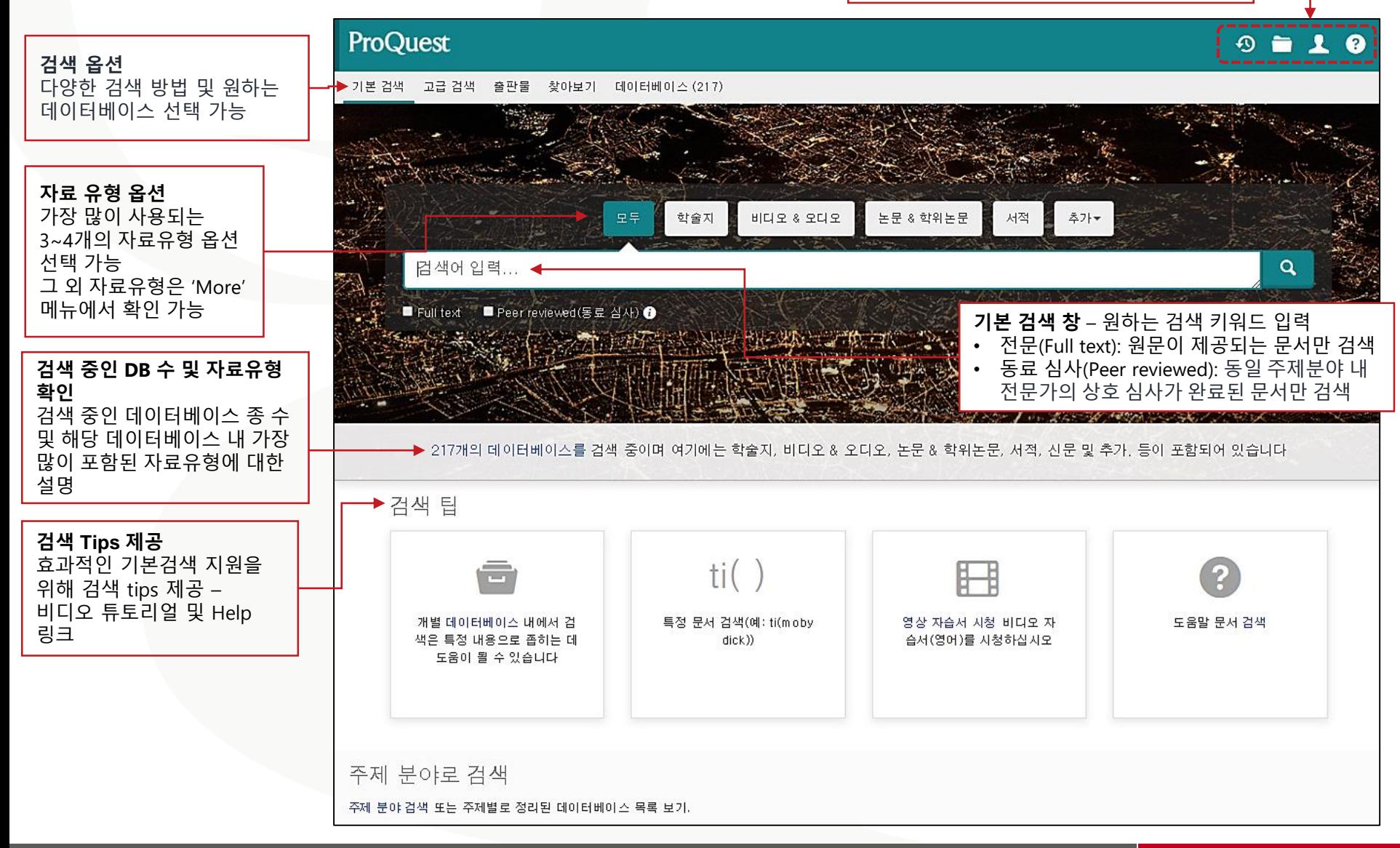

**ProQuest** Better research. Better learning. Better insights.

### **데이터베이스 선택**

#### **ProQuest**

**1**

기본 검색 \_ 고급 검색 출판물 찾아보기

데이터베이스 (217)

구독 중인 데이터베이스 리스트에서 검색할 DB 선택한 후 교차 검색 및 단독 DB 검색 가능

#### 데이터베이스 선택

팁: ✿ 데이터베이스 즐겨찾기 추가, 자주 이용하는 한 개 이상의 즐겨찾기 데이터베이스를 등록 하실 수 있습니다.

#### 추천 출판물을 검색 **2** • Times test 검색할 데이터베이스를 선택한 후 선택한 데이터베이스 사용을 클릭하여 검색 양식으로 이동합니다. 선택한 데이터베이스 사용 이름별 보기 | 주제별 보기 간단한 보기 - [ 상세 보기

#### 데이터베이스 내용은 아래 설명에 언급된 사항을 제외하고 주로 영어로 표시됩니다.

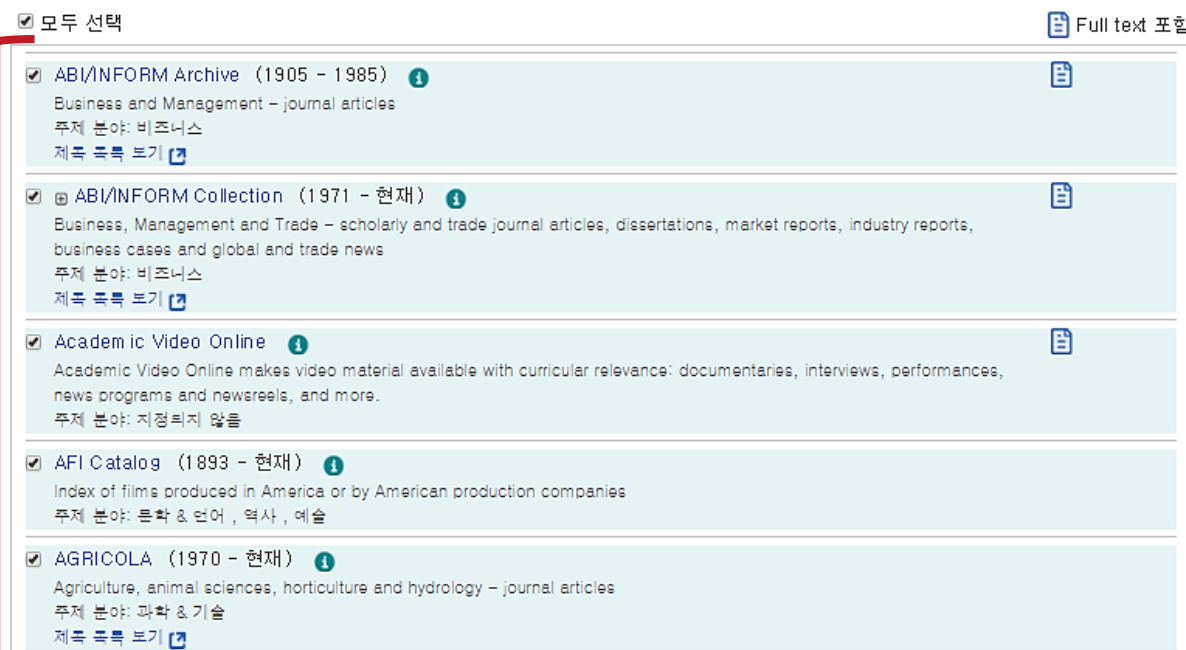

1. 체크박스를 활용하여 검색하고자 하는 단일 또는 복수의 데이터베이스 선택

2. "**선택한 데이터베이스 사용**" 버튼 클릭

**3**

Better research. Better learning. Better insights. **ProQuest** 

### **기본 검색**

#### **ProQuest**  $\theta$  =  $\theta$ 기본 검색 그급 검색 출판물 찾아보기 데이터베이스 (217) 모두 학술자 비디오 & 오디오 논문 & 학위논문 서적 추가 검색어 입력... •  $\alpha$ ■ Full text ■ Peer reviewed(동료 심사) ● 검색 팁 **기본 검색 창 -** ProQuest 연산자를 이용하여 보다 쉬운 검색 결과식 이용 가능 **1. AND/OR/NOT 검색** – 검색 키워드 사이에 AND/OR/NOT 입력 예) food AND nutrition → 두 검색 키워드가 모두 포함된 문서 검색 **제한 검색 옵션** • 전문(Full text): 원문이 제공되는 문서만 검색 예) food OR nutrition → 두 검색 키워드 중 하나 이상 포함된 문서 검색 • 동료 심사(Peer reviewed): 동일 주제분야 내 예) food NOT nutrition → food는 포함되나 nutrition은 제외된 문서 검색 전문가의 상호 심사가 완료된 문서만 검색**2. 구문 검색** - 정확한 구문 검색을 위해 **" "** 이용 예) **"**healthy eating**"** → 하나의 구문으로 검색 **3. 와일드카드 문자(?), 절삭 문자(\*) 검색**- 검색 키워드의 시작이나 중간, 끝에 사용 예) effect\* → effects, effective, effected, effecting, effectively 등 여러 문자를 특정 문서 개별 데이터베이스 내에서 검 대체하여 사용됨 (키워드의 여러 변형 검색 시 활용) 색은 특정 내용으로 좁히는 데 도움이 될 수 있습니다 예) Sm?소 → Smith or Smyth 한 문자를 대체하여 사용됨

주제 분야로 검색

주제 분야 검색 또는 주제별로 정리된 데이터베이스 목록 보기.

**ProQuest** Better research. Better learning. Better insights.

### **고급 검색**

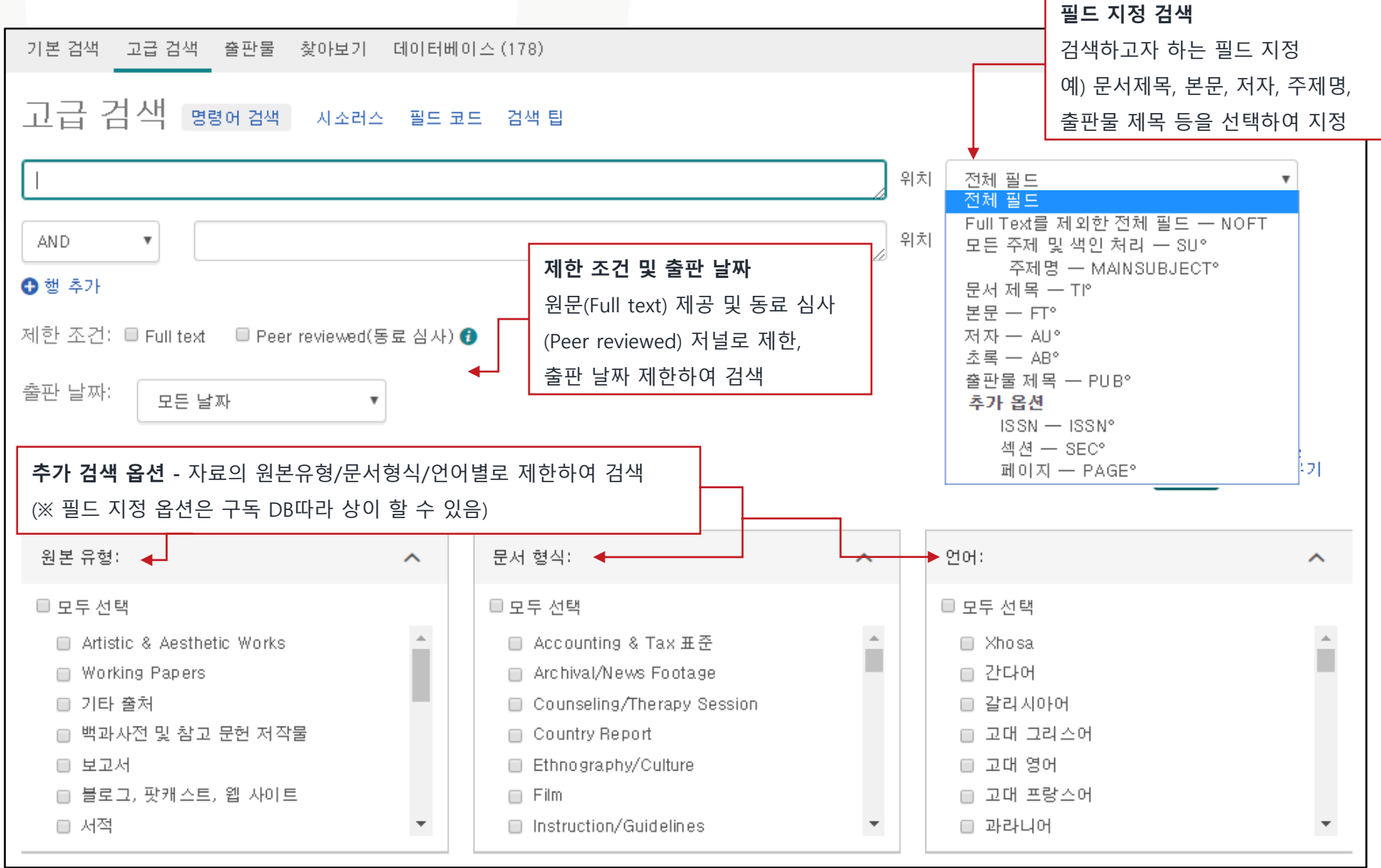

**ProQuest** Better research. Better learning. Better insights.

### **검색 페이지 활용 Ⅰ**

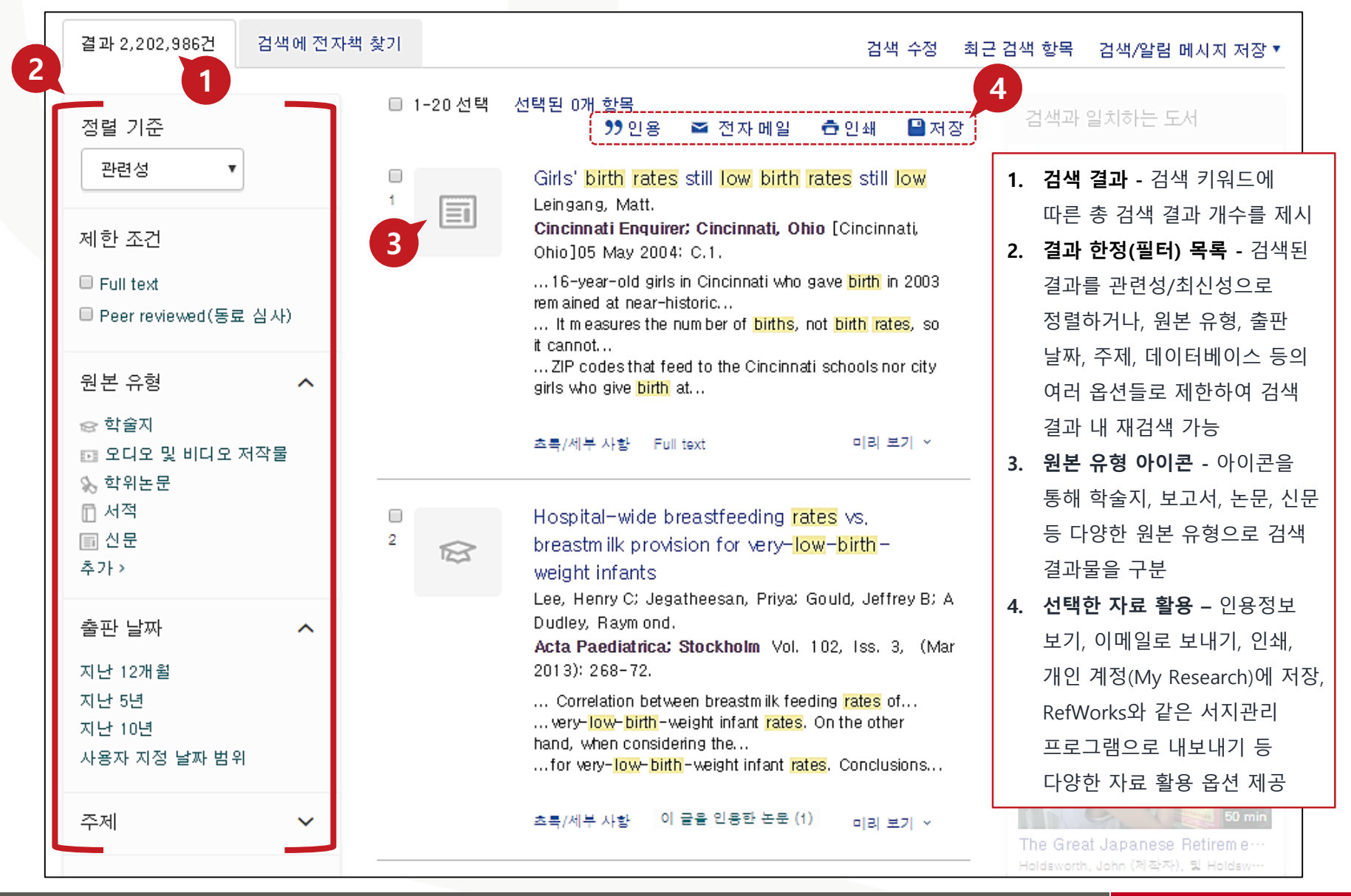

Better research. Better learning. Better insights. **ProQuest** 

### **검색 페이지 활용 Ⅱ**

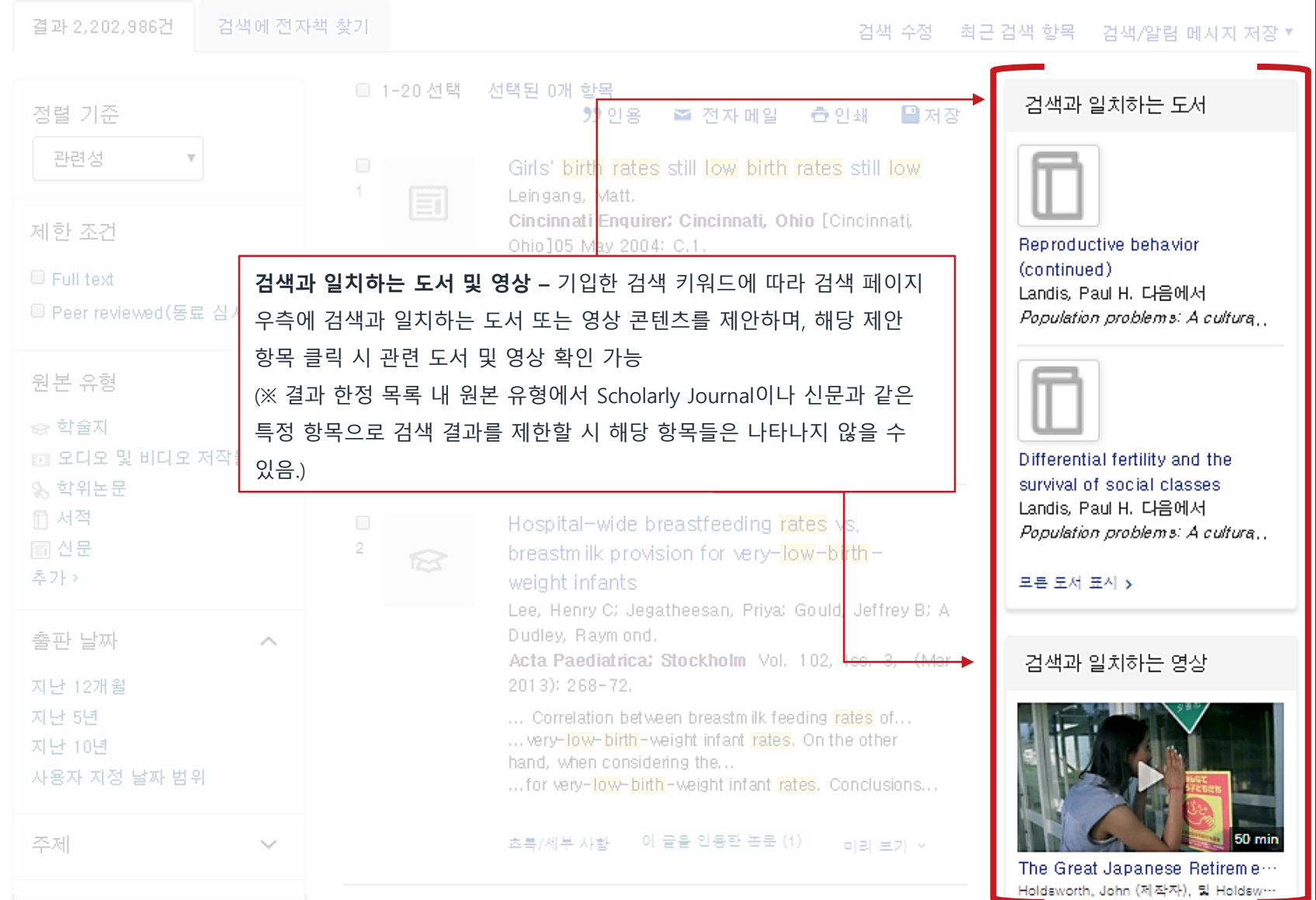

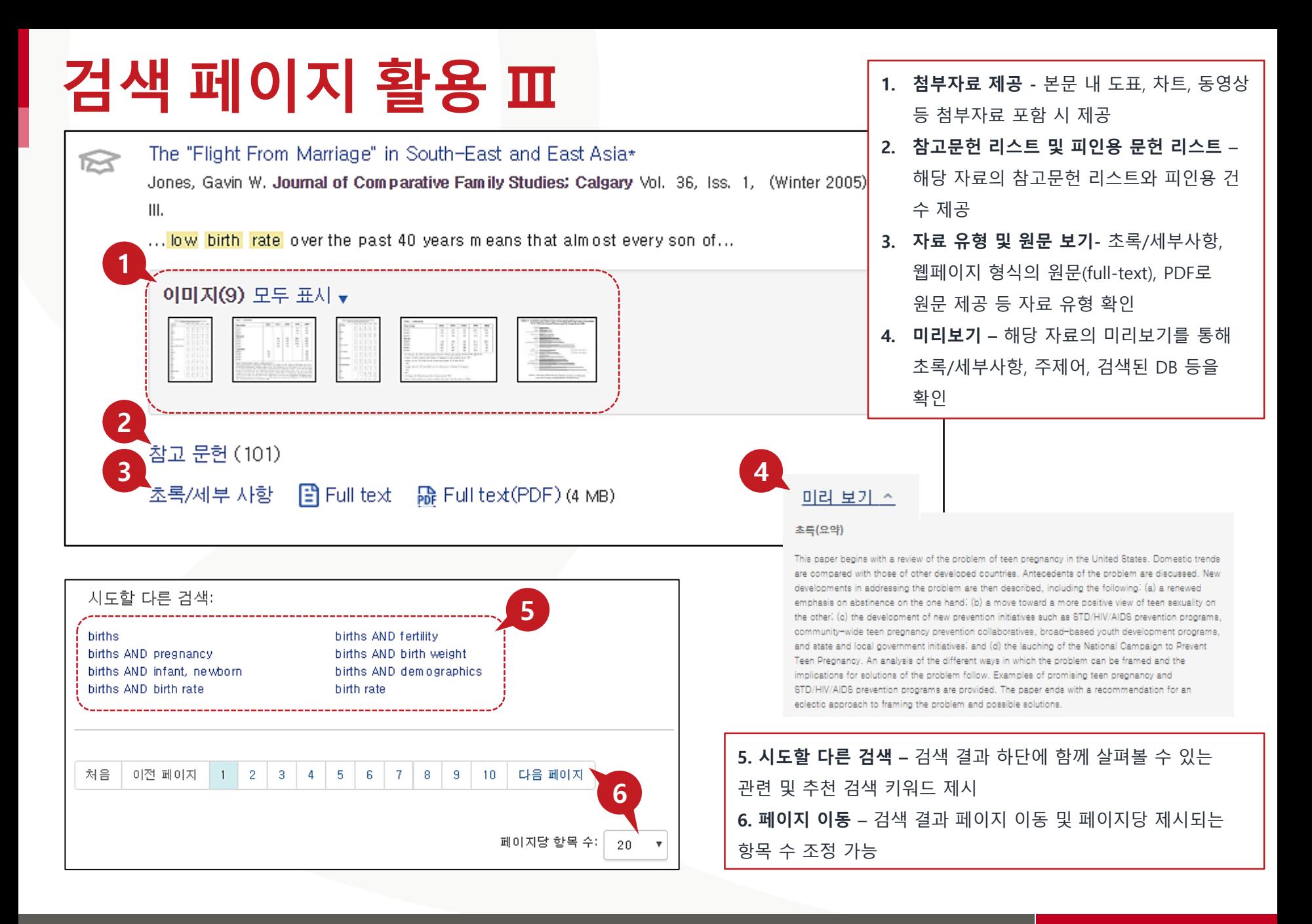

Better research. Better learning. Better insights. **ProQuest** 

#### **본문페이지 활용 Ⅰ 2** <결과로 돌아가기  $\langle 22/71 \rangle$ .<br>ProQuest 검색... Q REPRODUCTIVE PATTERN OF CUBAN WOMEN LIVING **3** THE MUNICIPALITY OF PLAZA DE LA REVOLUCIÓN. INE. PDF 다운로드 HAVANA. CUBA **4** VÄZQUEZ, VANESSA; CAMARGO, ANA M; ACOSTA, MARLEN; ALONSO, VERÓNICA; LUNA, 99 인용 ☎ 전자 메일 FRANCISCO. Journal of Biosocial Science: Cambridge Vol. 47, Iss. 4. (Jul 2015): 493-504. DOI:10.1017/S0021932014000327 **춤인쇄** 무저장 □ 선택한 항목에 추가 Full text Full text(PDF) 초록/세부 사항 참고 문헌 33 **5 1** 초록 번역 이 글을 인용한 논문 (1) 강조 숨가가 공통된 참고 문헌을 가진 다른 Summary 문서 (473) This paper assesses the reproductive and abortion patterns of women living in Plaza de la Revolución, a **6**municipality of Havana, Cuba, by studying the factors influencing birth and abortion rates. Socio-demographic '관련 항목 data and fem ale reproductive histories were collected in a survey of 1200 post-menopausal women living in the ㅅ m ui **1. 번역 -** 초록 및 본문 번역 기능 viel Fueling the public health (**※ 번역기능은 웹에서 이용 가능;** 자료에 따라 번역기능 서비스가 제공되지 않을 수 있음.) Drei workforce pipeline through higl **2. 검색창** - 새로운 자료 검색을 원하는 경우, 키워드 입력 student surge capacity... cult Horney, J A: Davis, M K: Ricchetti-**3. PDF 다운로드 -** PDF원문이 제공되는 경우, **PDF원문 즉시 다운로드** 奉え Masterson, K L; MacDonald, P D **4. 문서 활용 -** 인용정보 생성, 이메일로 보내기, 인쇄, My Research에 추가, 서지정보 반출 가능 M; National Library of Medicine. **5. 피인용 자료 및 공통 참고문헌 자료** – 해당 자료의 피인용 자료와 공통된 참고문헌을 가진 다른 Journal of community

Hι 자료 리스트 제공

(Prd **6. 관련항목 -** 선택한 문서와 유사한 자료 보기

> Better research. Better learning. Better insights. **ProQuest**

**9**

health Vol. 39, Iss. 1, (February

 $2014$ :  $36-39$ .

### **본문페이지 활용 Ⅱ**

#### ← 결과로 돌아가기 → (22/71 >

REPRODUCTIVE PATTERN OF CURAN WOMEN LIVING IN THE MUNICIPALITY OF PLAZA DE LA REVOLUCIÓN. HAVANA, CUBA

VÄZQUEZ, VANESSA: CAMARGO, ANA M: ACOSTA, MARLEN; ALONSO, VERÓNICA; LUNA, FRANCISCO, Journal of Biosocial Science: Cambridge Vol. 47, Iss. 4, (Jul 2015): 493-504. DA **1 4** Full text Full text(PDF) 초록/세부 사항 참고 문헌 33 **3** 1638 JBS 47.4\_04\_1400032 493..504  $1/13$  $\mathcal{C}$ 5 **2** J. Biosoc. Sci., (2015) 47, 493-504, © Cambridge University Press, 2014 doi:10.1017/S0021932014000327 First published online 13 Aug 2014 REPRODUCTIVE PATTERN OF CUBAN WOMEN LIVING IN THE MUNICIPALITY OF PLAZA DE LA REVOLUCIÓN, HAVANA, CUBA VANESSA VÁZOUEZ<sup>\*1</sup>, ANA M. CAMARGO†, MARLEN ACOSTA<sup>\*</sup>, VERÓNICA ALONSO1§ AND FRANCISCO LUNA1 \*Grupo de Antropología, Facultad de Biología, Universidad de La Habana, Havana, Cuba, †Departamento de Zoologia y Antropologia física, Universidad Complutense de Madrid, Madrid, Spain, <sup>†</sup>Departamento de Zoologia y Antropologia física. Universidad Complutense de Madrid, Madrid, Spain and §Instituto de Salud Carlos III, Madrid, Spain Summary. This paper assesses the reproductive and abortion patterns of women living in Plaza de la Revolución, a municipality of Havana, Cuba, by studying the factors influencing birth and abortion rates. Socio-demographic data and female reproductive histories were collected in a survey of 1200 post-menopausal women living in the municipality. Average ages at menarche and at menopause were 12.71 and 48.39 years, respectively, thus yielding a potential long reproductive period of 35.68 years, indicating high fertility. Although the mean pregnancy rate was 3.81 pregnancies per woman, the live birth rate at time of delivery was only 1.89 due to the high rate of abortions: 40% of all pregnancies were volun-**1. Full Text (PDF) 원문 보기 -** 웹 버전의 PDF로 고해상도의 원본 자료 제공 **2. 페이지 안내 -** 현재 페이지 및 총 페이지 안내

**3. 페이지 활용 -** 페이지 회전, 다운로드, 인쇄하기 버튼 제공

#### <결과로 돌아가기 < 22/71 > REPRODUCTIVE PATTERN OF CUBAN WOMEN LIVING IN THE MUNICIPALITY OF PLAZA DE LA REVOLUCIÓN. HAVANA, CUBA VÄZQUEZ, VANESSA: CAMARGO, ANA M: ACOSTA, MARLEN; ALONSO, VERÓNICA; LUNA, FRANCISCO. Journal of Biosocial Science: Cambridge Vol. 47, Iss. 4. (Jul 2015): 493-Full text(PDF) 초록/세부 사항 참고 문헌 33 Full text 다른 데이터베이스의 중복 항목 표시 초록[변역] 강조 숨기기 Summary This paper assesses the reproductive and abortion patterns of women living in Plaza de la Revolución, a municipality of Havana. Cuba, by studying the factors influencing birth and abortion rates. Socio-demographic data and female reproductive histories were collected in a survey of 1200 post-menopausal women living in the municipality. Average ages at menarche and at menopause were 12.71 and 48.39 years, respectively, thus yielding a potential long reproductive period of 35.68 years, indicating high fertility. Although the mean pregnancy rate was 3.81 pregnancies per woman, the live birth rate at time of delivery was only 1.89 due to the high rate of abortions: 40% of all pregnancies were voluntarily interrupted. Among the biological and sociocultural variables that were found to influence the rate of live births were those related marriage pattern. concejally ago at first union. Dom earaphic 추가서 세부 사항 주제 Wom en: Reproduction: Studies: **Births** 지역 Cuba 제목 **REPRO 4. 초록/세부사항 –** 초록(번역 이용 가능) 및 **MUNICI** 자료의 주제, 지역, 제목, 출판물 제목 등의 저자 VÄZQU 세부사항 확인

**10**

### **본문페이지 활용 Ⅲ**

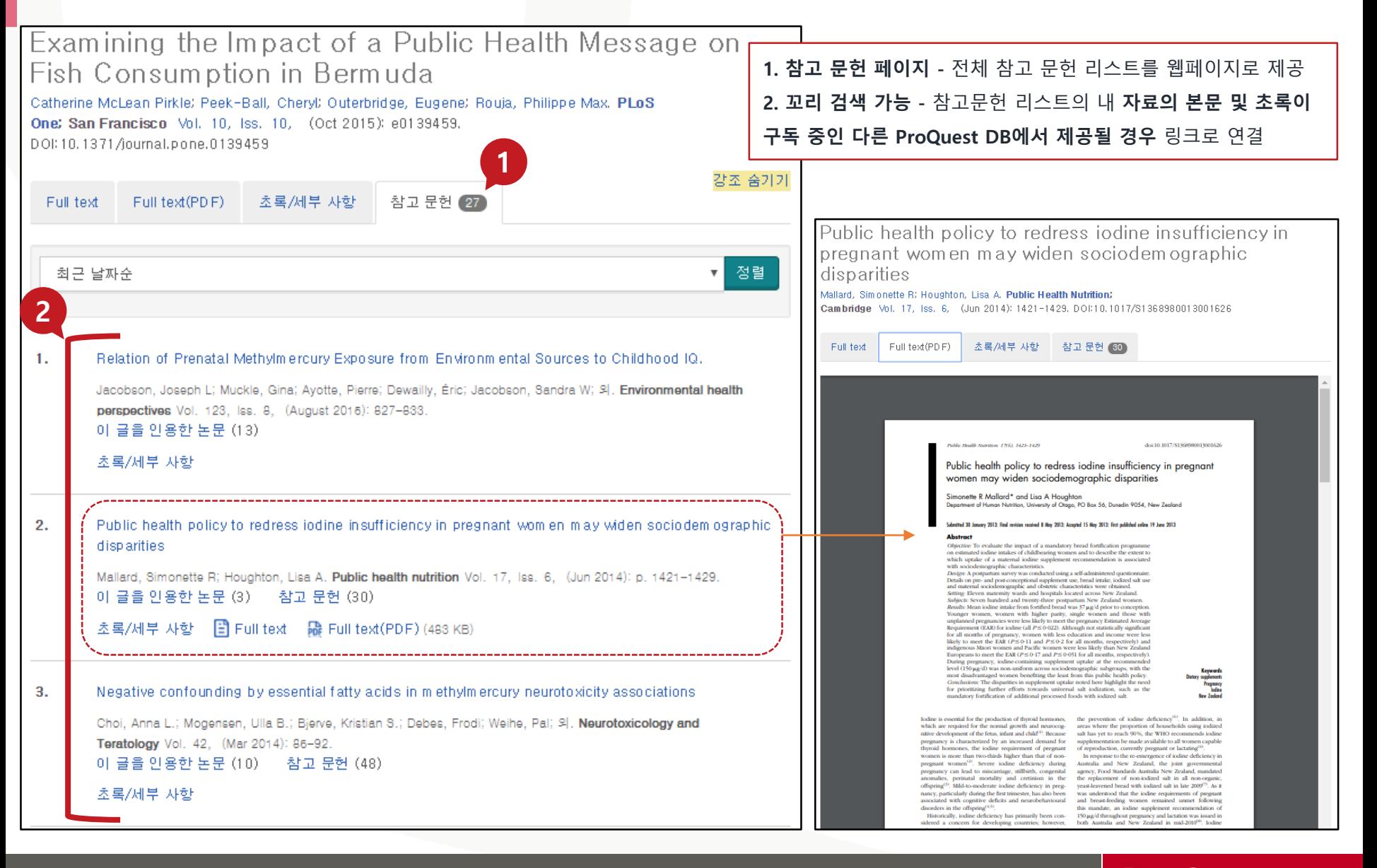

Better research. Better learning. Better insights. **ProQuest** 

### **출판물 검색**

기본 검색 고급 검색 출판물 찾아보기 데이터베이스 (189)

출판물 검색: 전문만

선택된 데이터베이스에서 전문 출판물을 검색하고 살펴볼 수 있습니다. 참고: 특정 출판물의 full text는 지역에 따라 제공되지 않을 수도 있습니다.

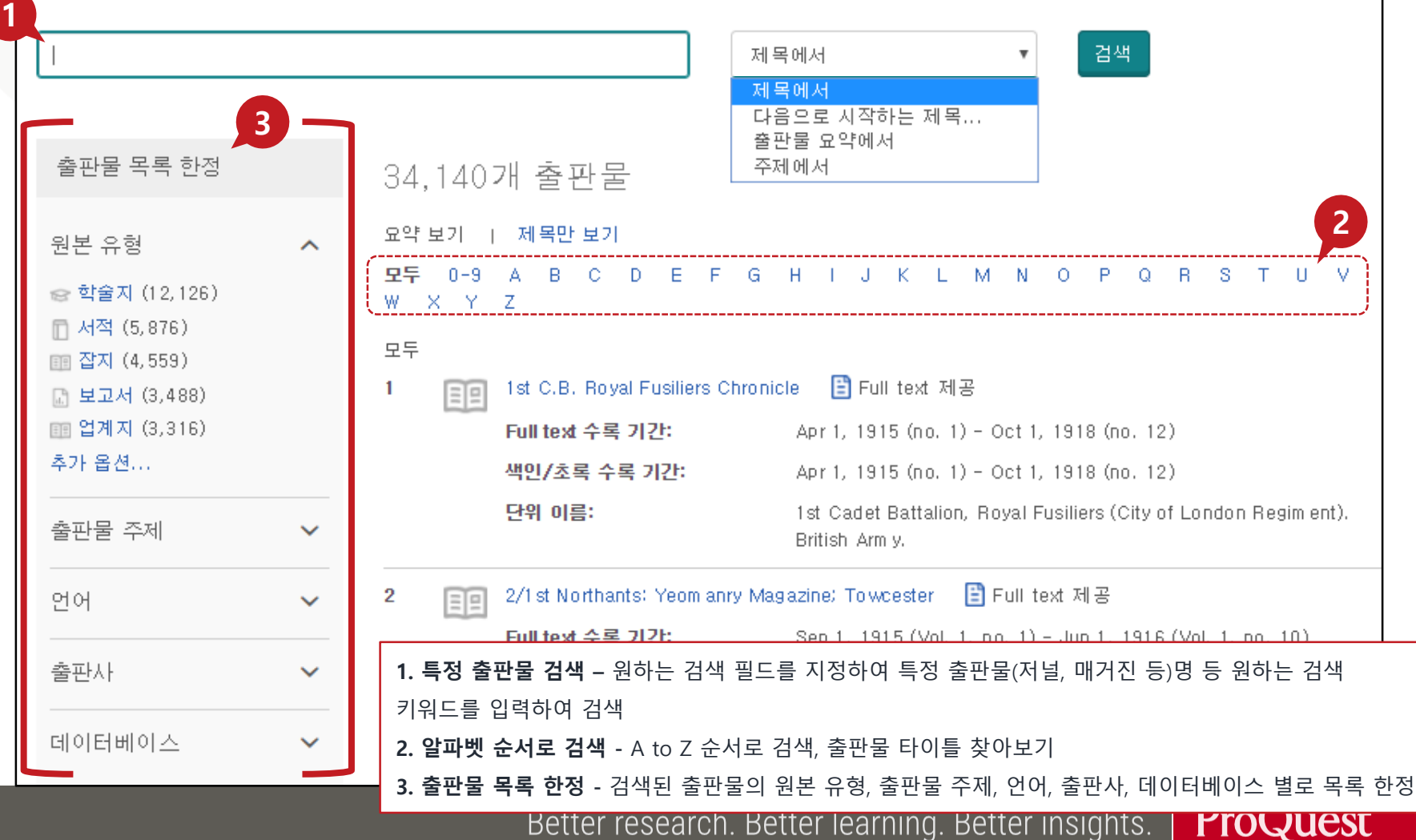

### **출판물 검색**

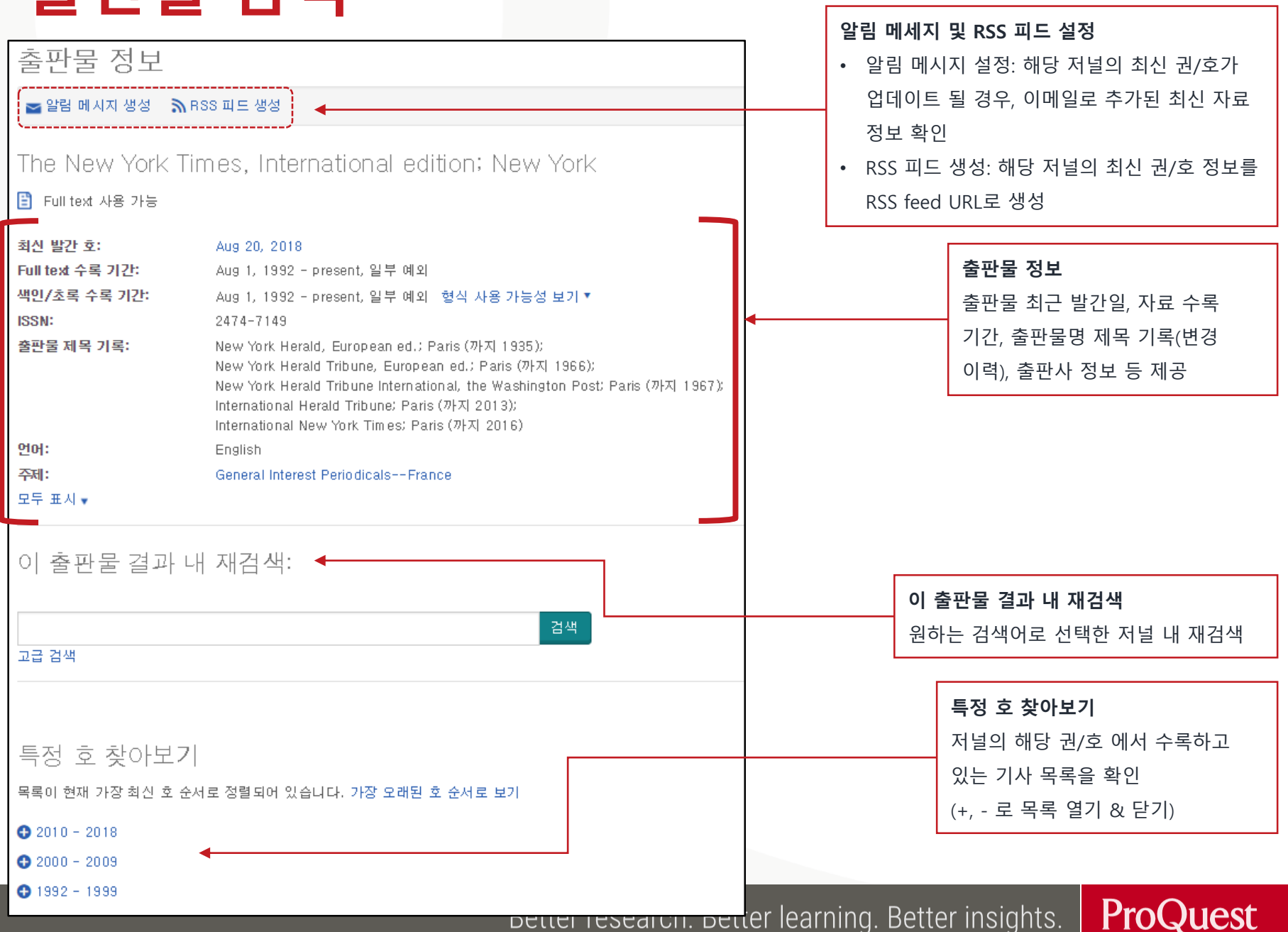

### **찾아보기 검색**

기본 검색 | 고급 검색 | 출판물 찾아보기 데이터베이스(189)

토픽 및 주요 내용 찾아보기

비즈니스

#### ● 토픽 가이드

• Topic Paths

● 산업 및 시장 조사

- Business Monitor International (BMI) Industry Reports
- First Research
- Freedonia Focus Reports
- **Just-Series Market Research Reports**
- The Snapshot Series Industry Reports
- $\bigcirc$  상품 보고서
	- Economist Intelligence Unit (EIU) Food, Feedstuff, and Beverages
	- Econom ist Intelligence Unit (EIU) Industrial Raw Materials
	- . Oxford Economics Commodity Price Forecasts

● 회사 보고서

- Hoovers Company Records
- ProQuest Annual Reports Collection
- ProQuest Historical Annual Reports

● 국가 보고서

- Economist Intelligence Unit (EIU) Country Data
- Economist Intelligence Unit (EIU) Country Finance & F
- Economist Intelligence Unit (EIU) Country Reports Arc
- Econom ist Intelligence Unit (EIU) MewsWire

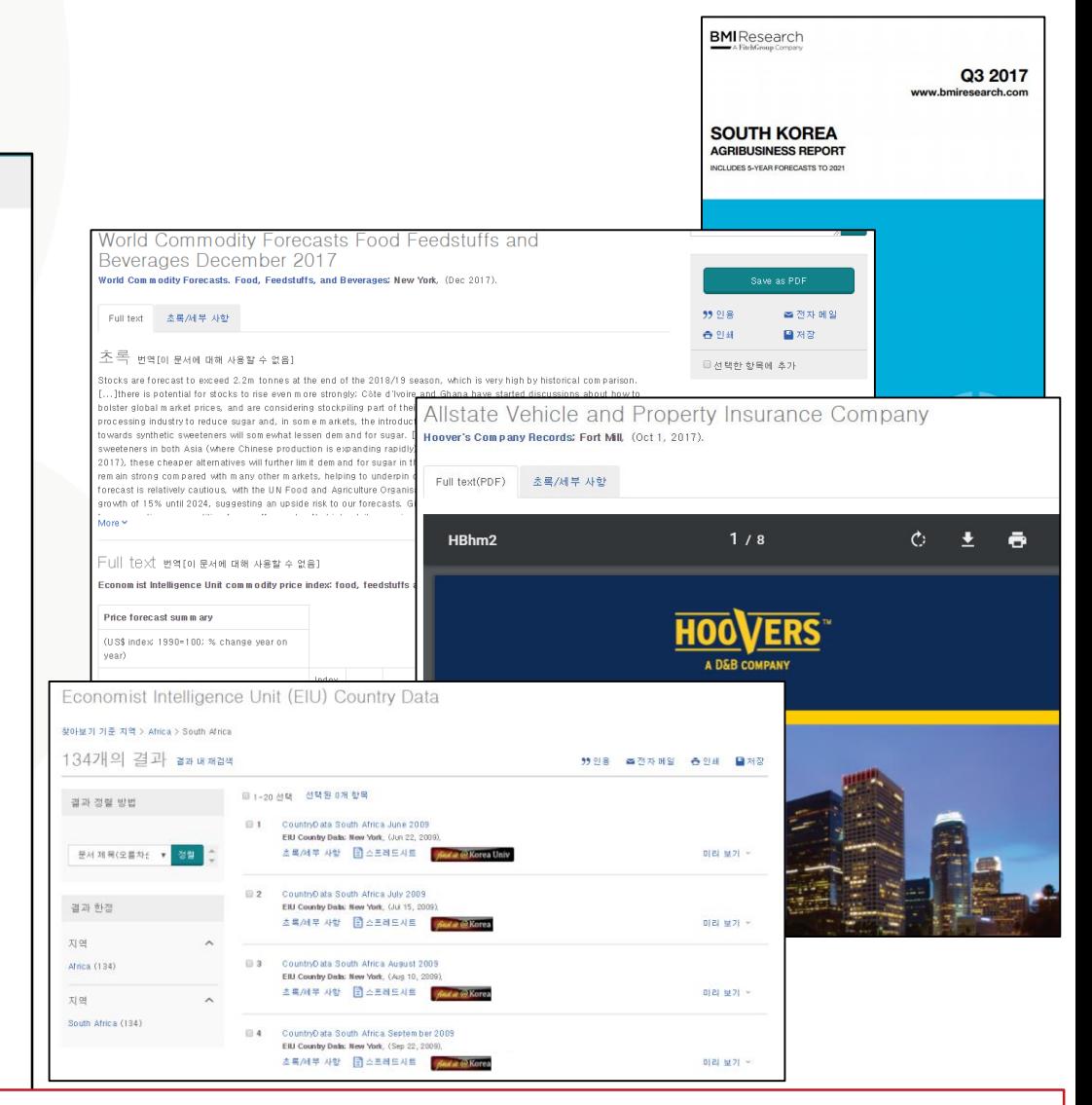

**산업 및 시장조사 보고서 –** BMI, First Research 등 산업 및 시장조사 리포트를 주제별, 지역별로 제공 **상품 보고서 -** EIU의 식자재,원자재 보고서 및 oxford Economics Commodity price forecasts 제공 **회사 보고서 -** Hoovers 및 ProQuest Annual report 등 회사 보고서 제공 **국가 보고서 -** EIU의 국가 및 경제 동향 등 국가 보고서 제공

**14**

### **검색 이력 확인하기**

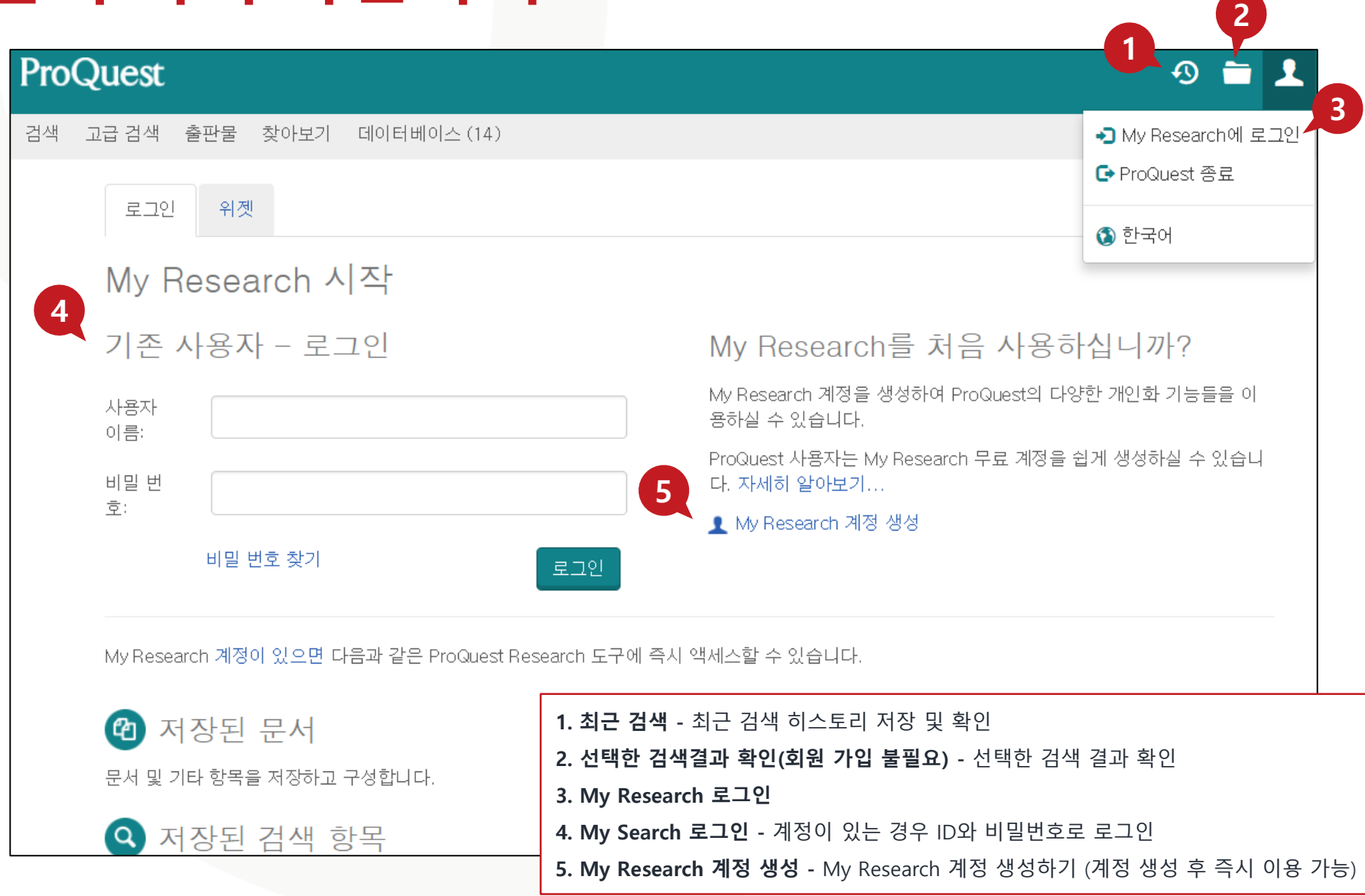

### **My Research 이용하기**

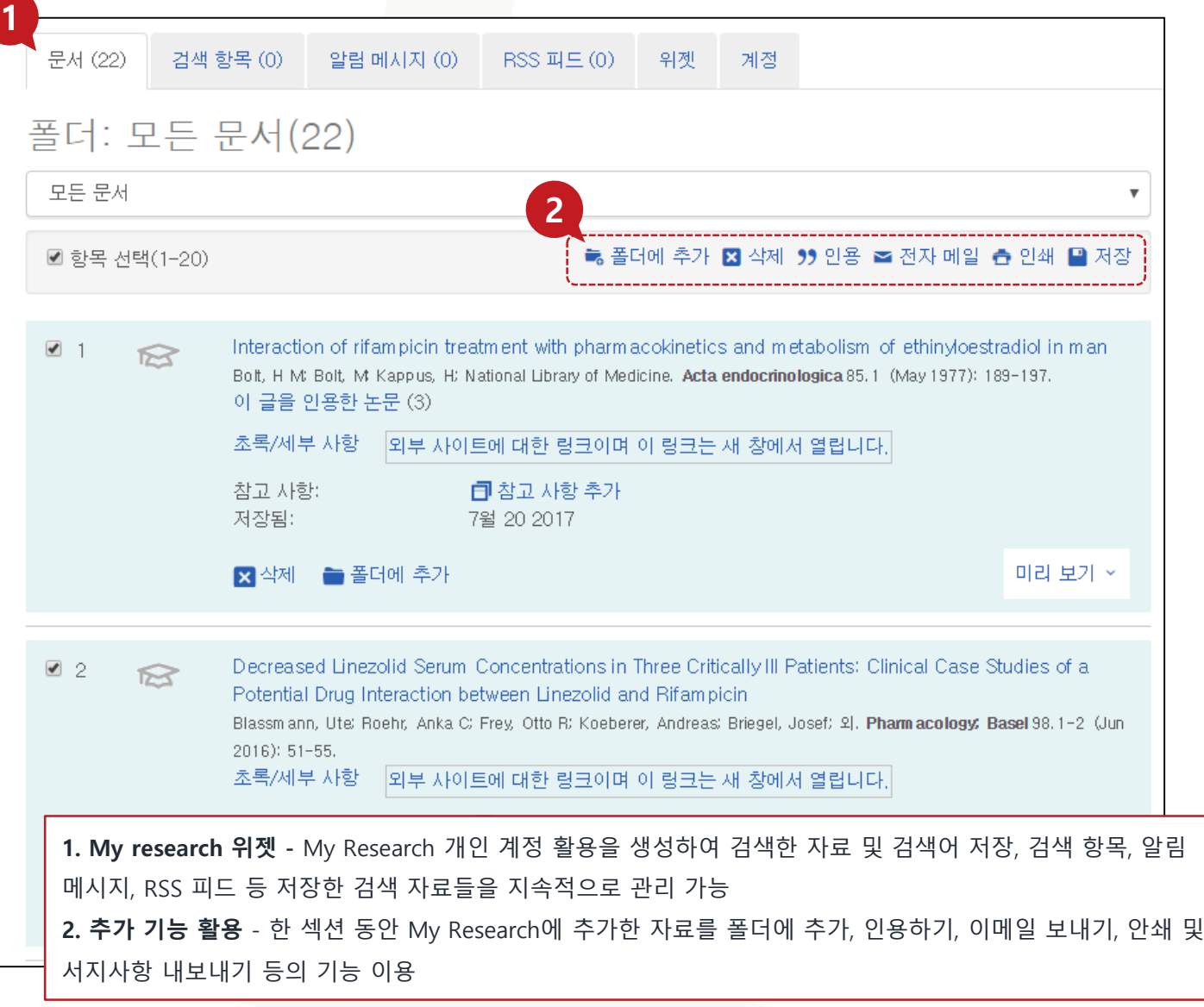

#### **LibGuides 및 도움말**

[ProQuest Platform](https://proquest.libguides.com/proquestplatform) LibGuides

[Tutorial video](https://www.youtube.com/playlist?list=PL-aFAdxOSTDdUyiF07Zu5t2XwpGjh-DID) on Youtube

[ProQuest Support Center](https://support.proquest.com/home)

ProQuest Korea – [korea@asia.proquest.com](mailto:korea@asia.proquest.com) 기타 문의사항은 ProQuest 한국지사로 연락 주십시오

> Better research. Better learning. Better insights. **ProQuest**

# 감사합니다

**ProQuest 한국지사**

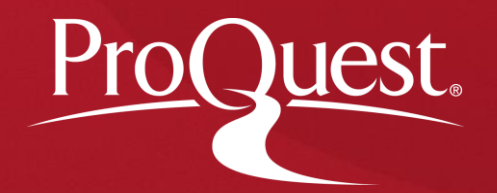